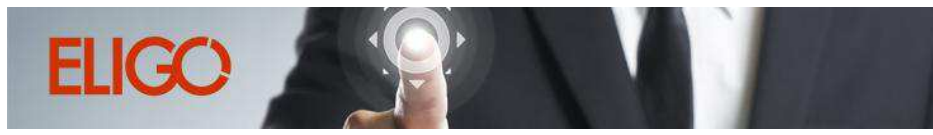

La prima piattaforma italiana specializzata nel voto online

### **CPO Rosignano**

#### Risultato della votazione: CPO

Referente

Tipologia della votazione: su Candidati Tipo di scrutinio: Segreto

Data di apertura votazione: 10/11/2020 23:06:13 Data di chiusura votazione: 10/11/2020 23:14:26

Numero totale di elettori: 20 Numero totale di elettori che hanno votato: 16 Numero totale di elettori che non hanno votato: 4 Affluenza totale degli elettori: 80 %

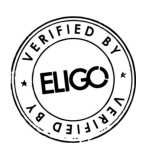

## **Risultati**

Schede bianche: 0

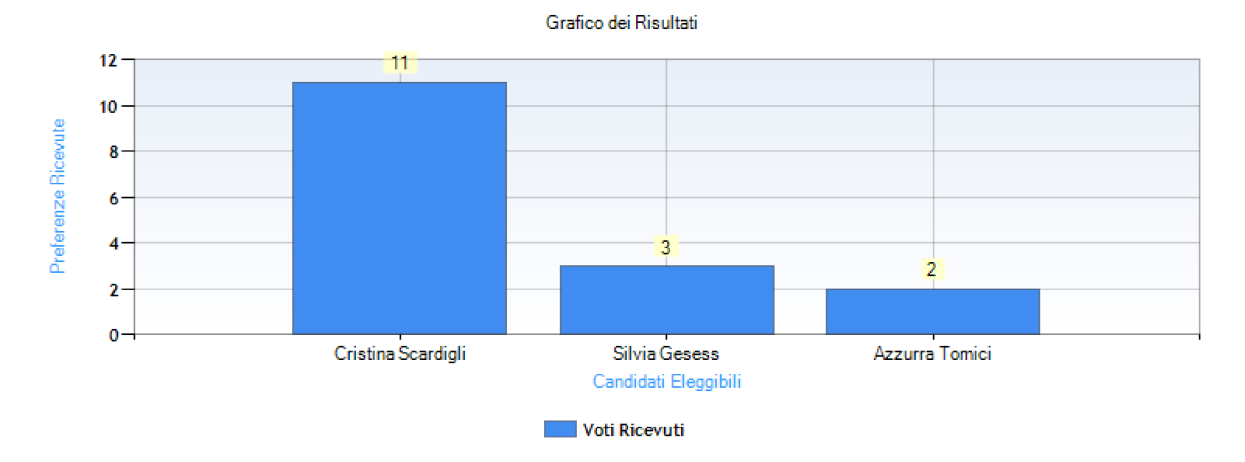

### Dettaglio delle preferenze espresse

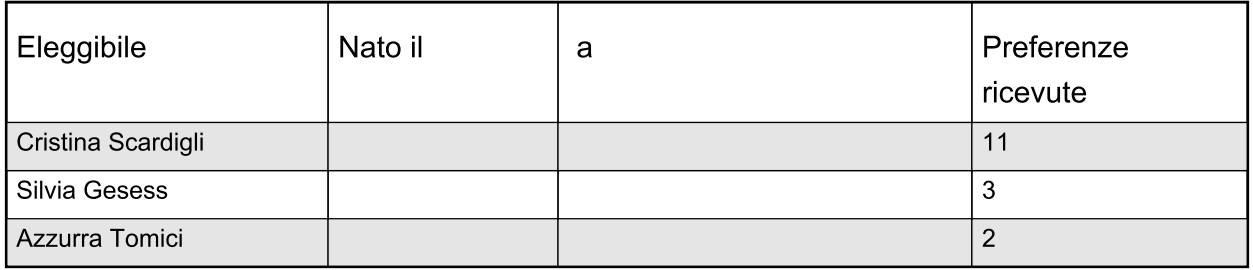

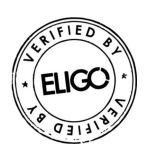

## Elenco degli aventi diritto di voto

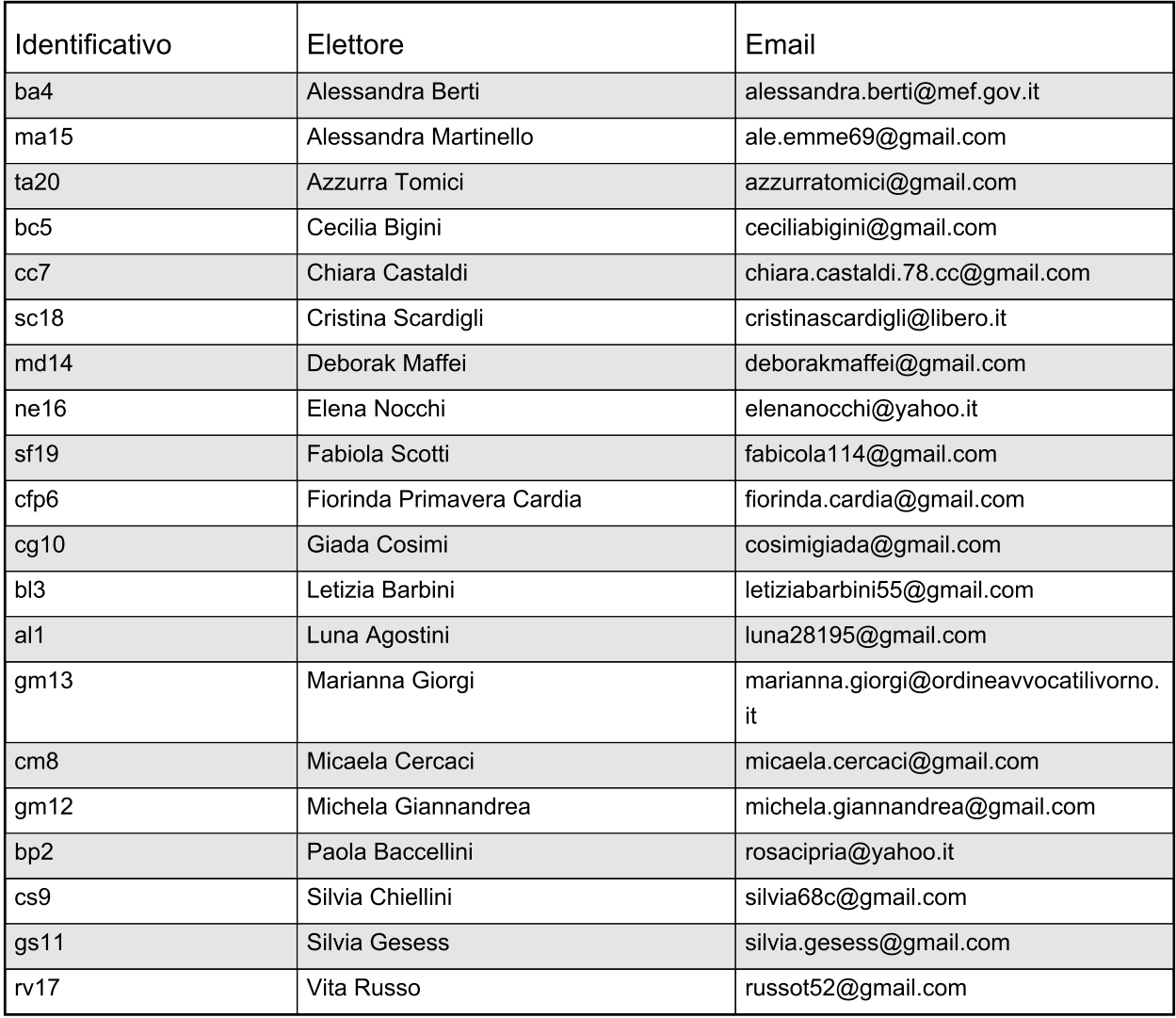

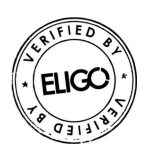

# Elenco dei partecipanti che hanno votato

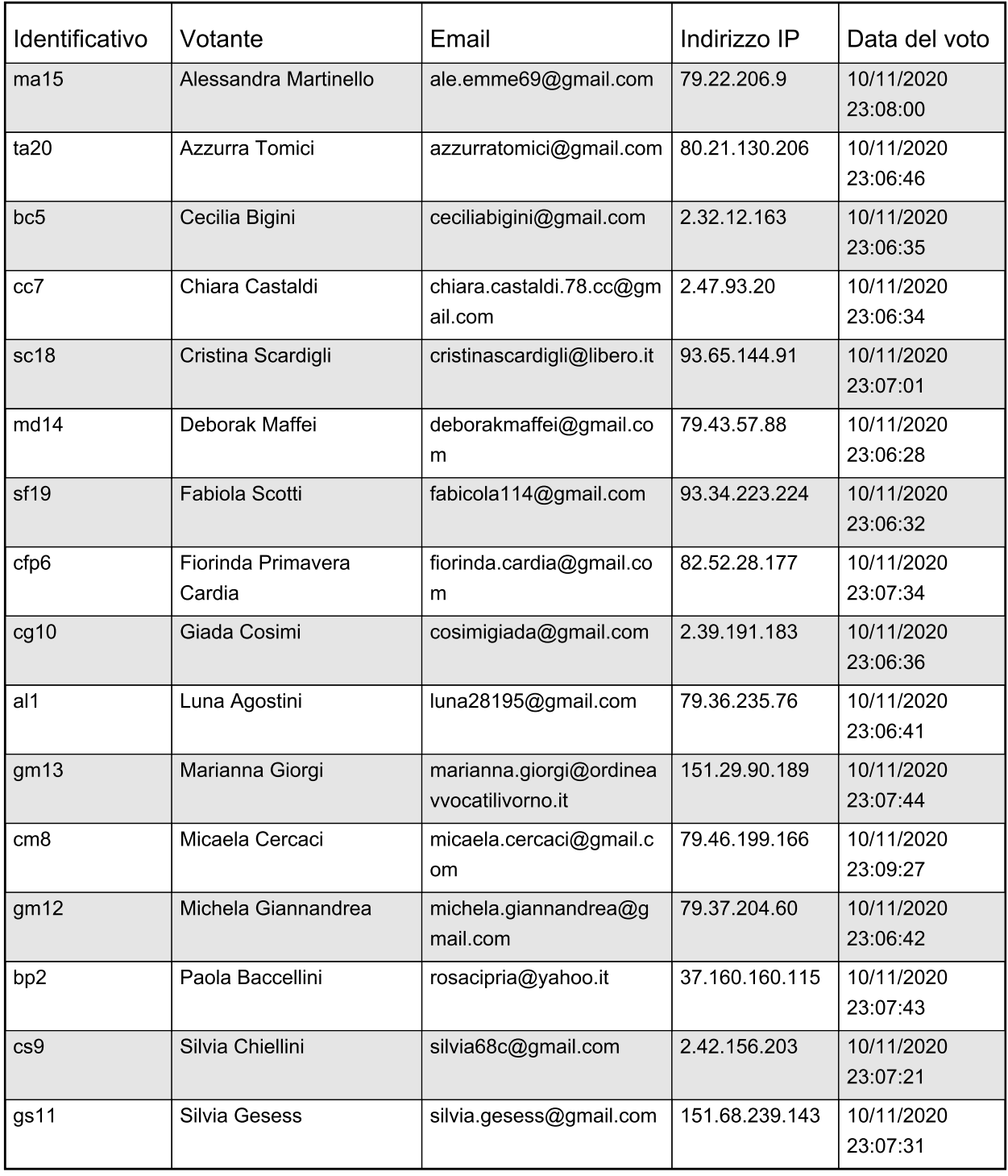

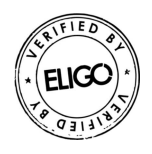